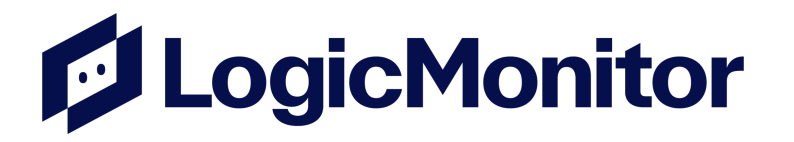

Professional Services

# LM Accelerate Silver Statement of Work

LogicMonitor

LogicMonitor.com © 2023 LogicMonitor, Inc.. All Rights Reserved.

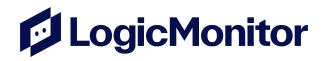

# <span id="page-1-0"></span>**Table of Contents**

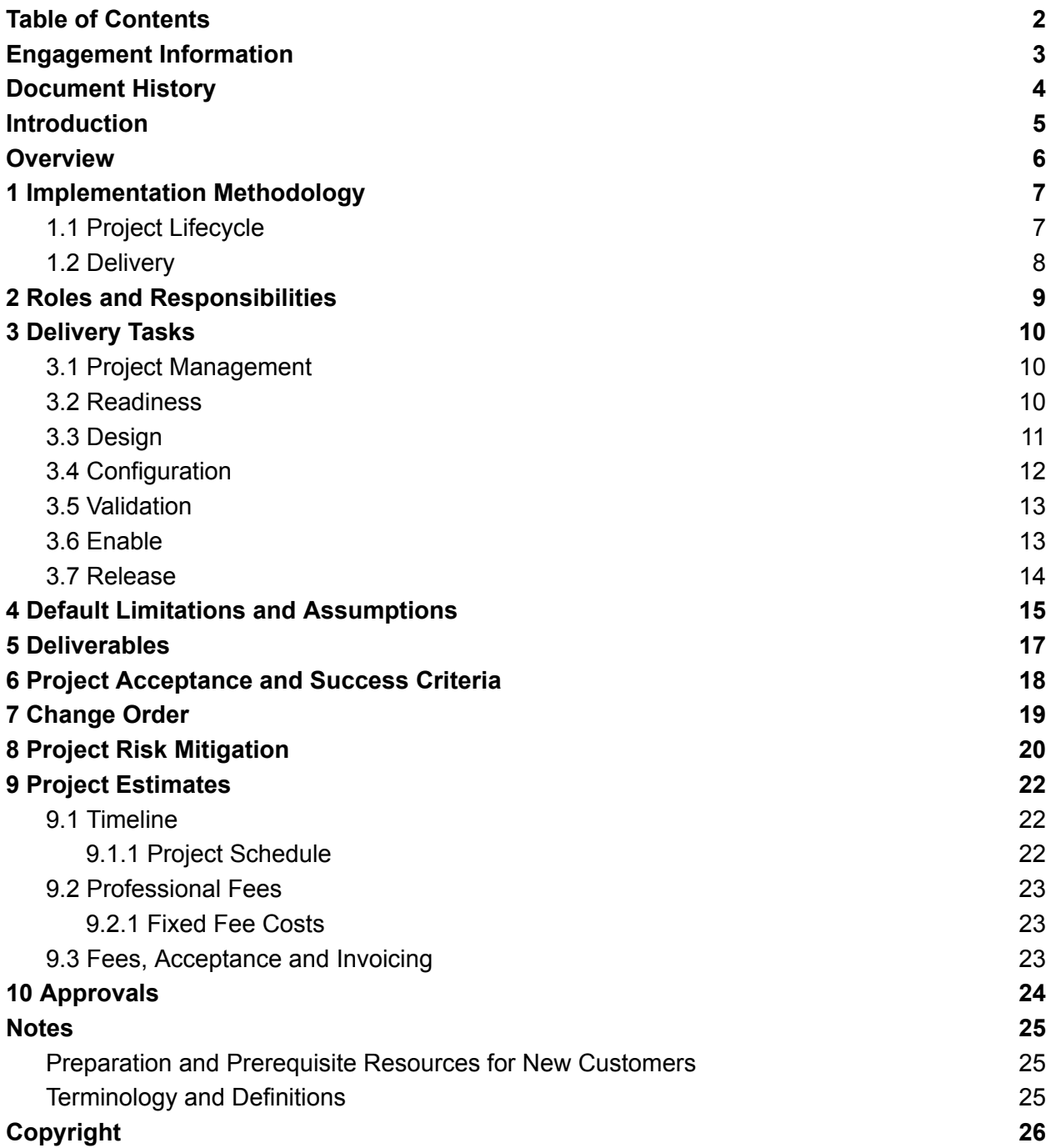

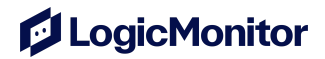

# <span id="page-2-0"></span>**Engagement Information**

#### **Service Provider**

LogicMonitor, Inc. (LogicMonitor) 820 State Street Fl 5 Santa Barbara, California, 93101 Phone: +1 805-617-3884

#### **LogicMonitor Contact**

820 State Street Fl 5 Santa Barbara, California, 93101 Phone: +1 805-617-3884 Email: ps-questions@logicmonitor.com

#### **Engagement Information**

SOW Number: SOW Version: 1.0 Date: Date: Primary Work Site: Remote

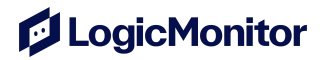

# <span id="page-3-0"></span>**Document History**

This Statement Of Work (SOW), including pricing for the deliverables and services herein is valid for **thirty (30) days from the latest date below**, after which LogicMonitor reserves the right to amend or withdraw it.

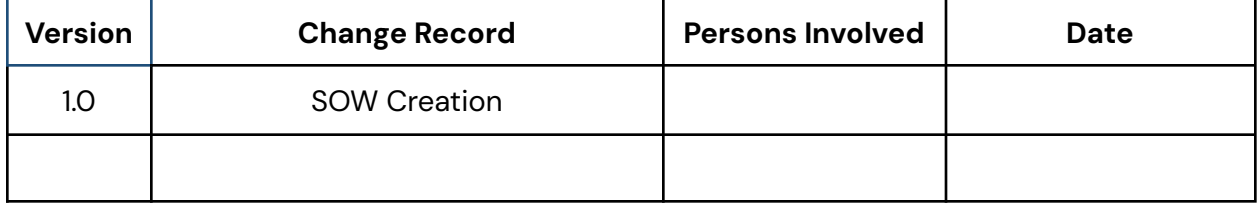

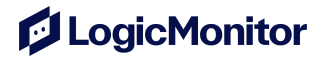

### <span id="page-4-0"></span>**Introduction**

This document provides a SOW for deliverables and services in support of LogicMonitor Inc.'s SaaS-based IT performance monitoring platform (LM Envision). The deliverables and services are to be rendered to the Customer by LogicMonitor, Inc. ("LogicMonitor") through its Professional Services ("PS") team. This SOW is subject to the Terms of Service set forth in the Service Agreement between LogicMonitor and Customer (the "Master Agreement").

In the event of a conflict between the terms of the Master Agreement and the terms of this SOW, this SOW shall control with respect to the Services provided hereunder. The term "Services" as defined in the Master Agreement shall, for the purposes of this SOW, include "Implementation Services" or "Services" as defined herein, as the context may require.

#### <span id="page-5-0"></span>**Overview**

LogicMonitor Professional Services will provide Services to the Customer in accordance with the Scope of Work (SOW) outlined hereunder. All activities will be completed remotely unless otherwise agreed. Furthermore, all work is subject to Default Limitations (Section 4) unless specified otherwise.

This SOW outlines the tasks LogicMonitor will perform to implement LM Envision. This project is not intended to replace any existing monitoring or observability tool with like-for-like functionality, rather to utilize the modern management capabilities within LM Envision.

LogicMonitor's implementation approach will allow the majority of the Customer's LM Envision deployment to be completed offline by your assigned LogicMonitor PS team. The PS team will work with the Customer to complete our detailed Implementation Guidebook which will be utilized by our Solution Engineers to complete the offline deployment of your LogicMonitor portal.

The goal of this implementation is to help customers extend, optimize, and accelerate speed-to-value using LogicMonitor's proven methodology. This includes importing resources, creating group structures, reviewing enhancements, LogicModules and demonstrating LogicMonitor best practices throughout, while taking into account any specific business requirements.

**It is recommended that Customers should complete administrator level training to drive adoption and the continuation of best practices post implementation. Additional instructor led training is available to be purchased either prior to implementation via your Account manager or post via your Customer Success Manager.**

# <span id="page-6-0"></span>**1 Implementation Methodology**

#### <span id="page-6-1"></span>**1.1 Project Lifecycle**

The PS Implementation Methodology is a unique and thorough approach to ensuring your organization realizes the value and achieves the business objectives you seek from the LogicMonitor platform in the most expeditious and sustainable manner. This systematic approach teams PS staff with your staff and together we execute a proven method of requirements definition, solution design, technical configuration, validation, enablement, and go-live release. LogicMonitor leverages a number of unique delivery innovations developed over 1,800+ implementations to improve results quality and delivery efficiency. These innovations include automation tools, templates, and task-paralleling.

Throughout the project the combined team will leverage a collaborative project management platform for unified communication, meeting notes, session recordings, file sharing, project plan & action item tracking, and more. Storing all interactions in one place helps to keep things organized throughout the project, and allows you to download a full transcript of all communication at the end of the engagement for future reference as needed.

# **LogicMonitor Value Adoption Methodology**

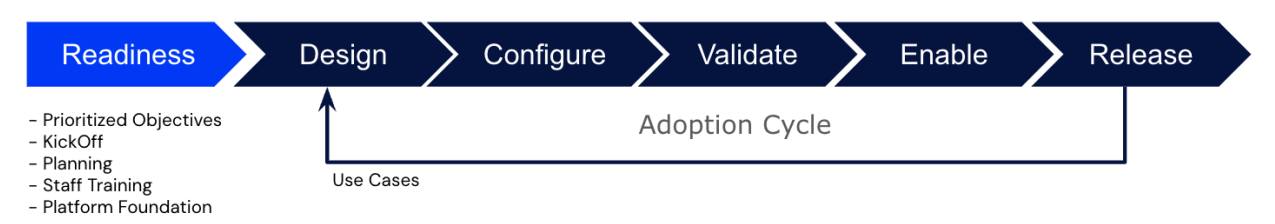

Copyright 2023. LogicMonitor. Inc.

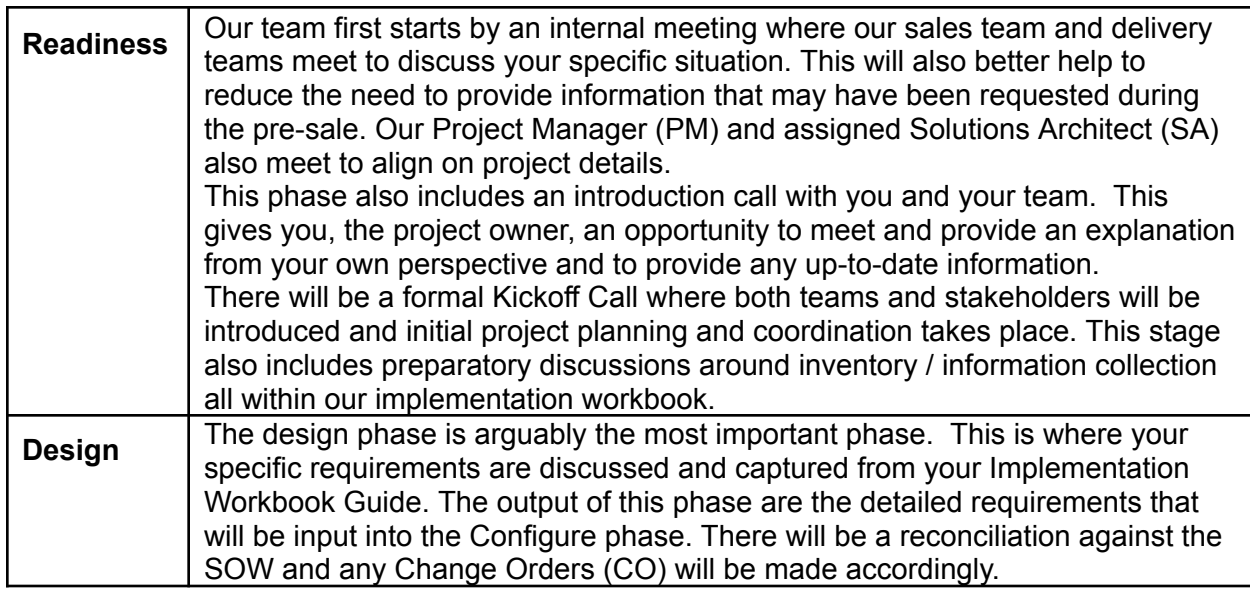

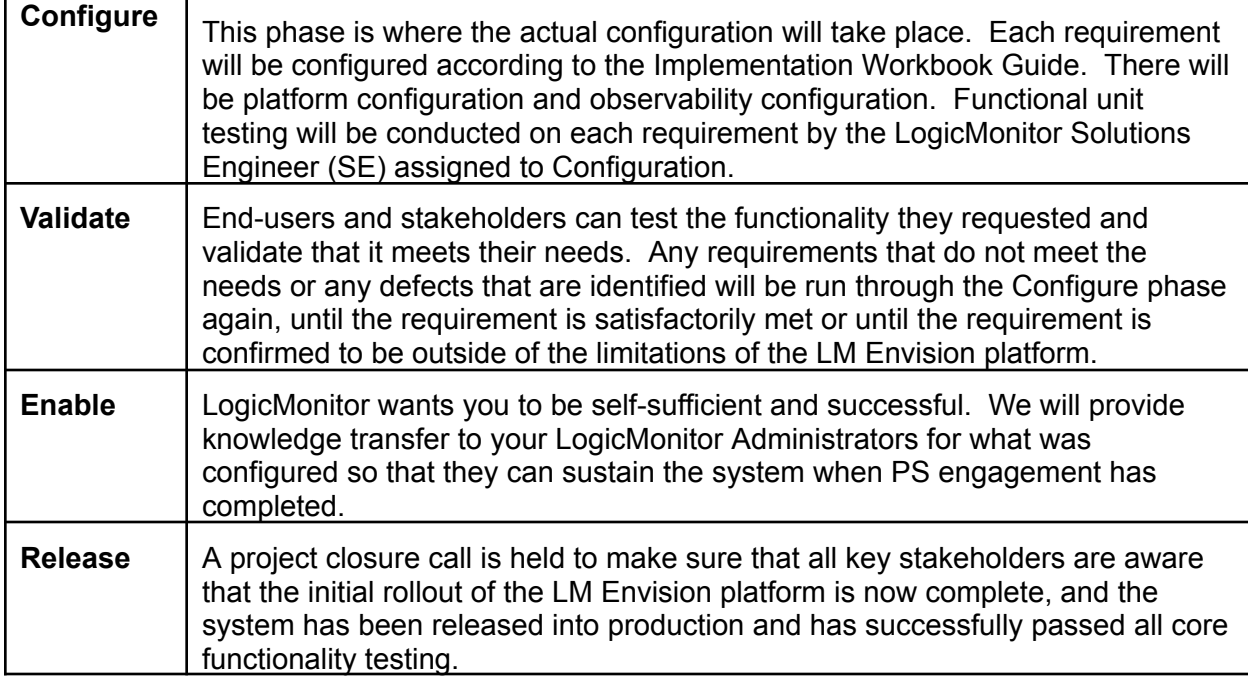

#### <span id="page-7-0"></span>**1.2 Delivery**

LogicMonitor resources projects using a combination of in-house onshore and offshore resources. Activities will be completed by the most appropriate resource in order to expedite project completion.

Changes to this standard resourcing methodology may result in increased charges and expanded project timeline.

Configuration (Section 3.4) may be organized into distinct phases, which will be collaboratively determined as part of the overarching project plan, in close coordination with your project managers.

Following the completion of each phase, validation and sign-off procedures may apply. To ensure a smooth process, these steps must be completed within 3 business days. Timely communication and feedback are crucial during this stage. Please be aware that any lack of communication or response during validation will be taken as an indication of your acceptance of the delivered phase.

We understand that sometimes adjustments may be necessary to meet your specific requirements. In such cases, any subsequent changes requested for a phase may necessitate a CO and could result in additional costs and an extension of the project timeline.

# <span id="page-8-0"></span>**2 Roles and Responsibilities**

The following Project Roles and a brief description of their function have been identified as necessary to execute the proposed project.

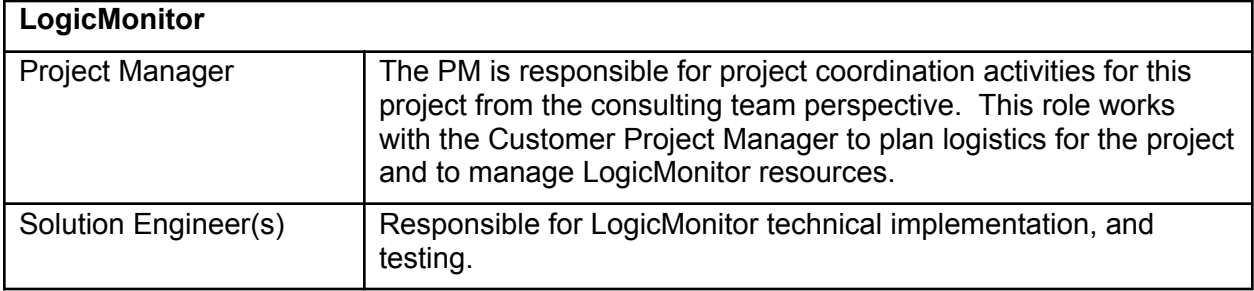

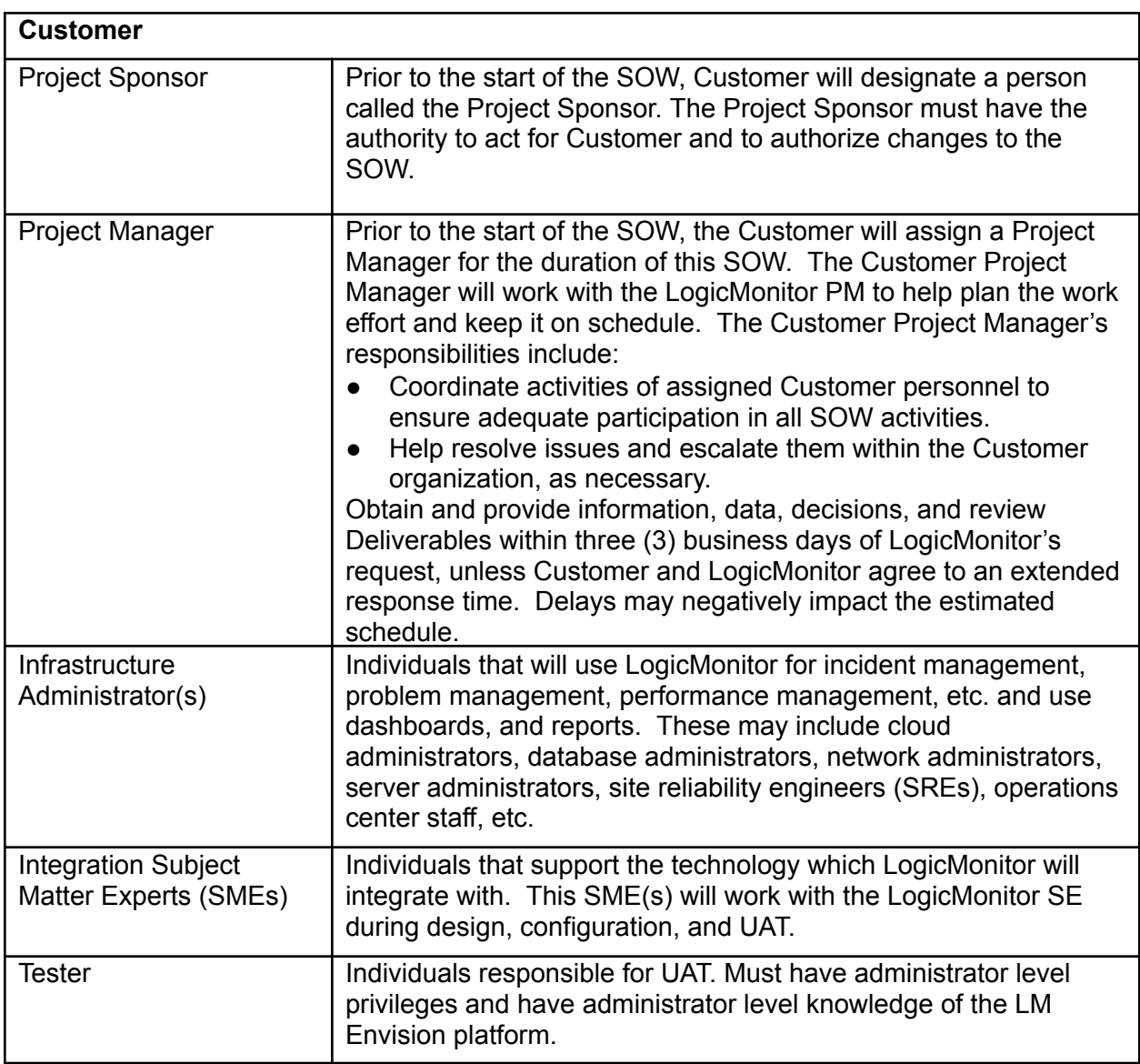

# <span id="page-9-0"></span>**3 Delivery Tasks**

#### <span id="page-9-1"></span>**3.1 Project Management**

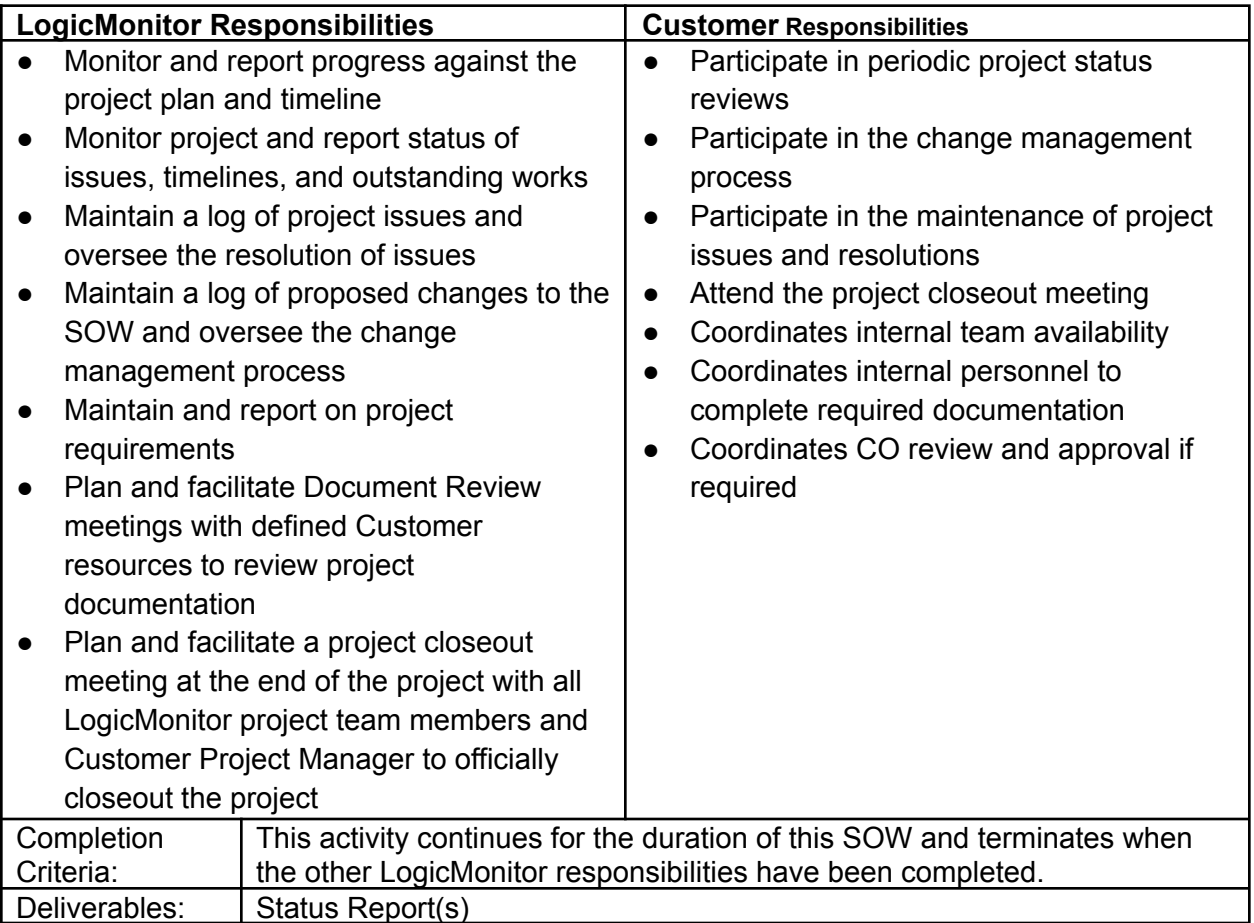

TABLE 1 - PROJECT MANAGEMENT

### <span id="page-9-2"></span>**3.2 Readiness**

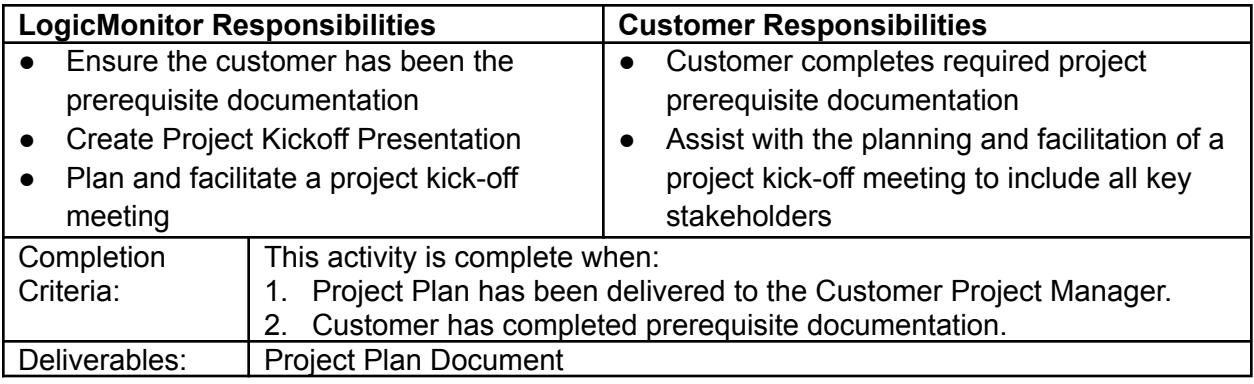

TABLE 2 – PREPARE

### <span id="page-10-0"></span>**3.3 Design**

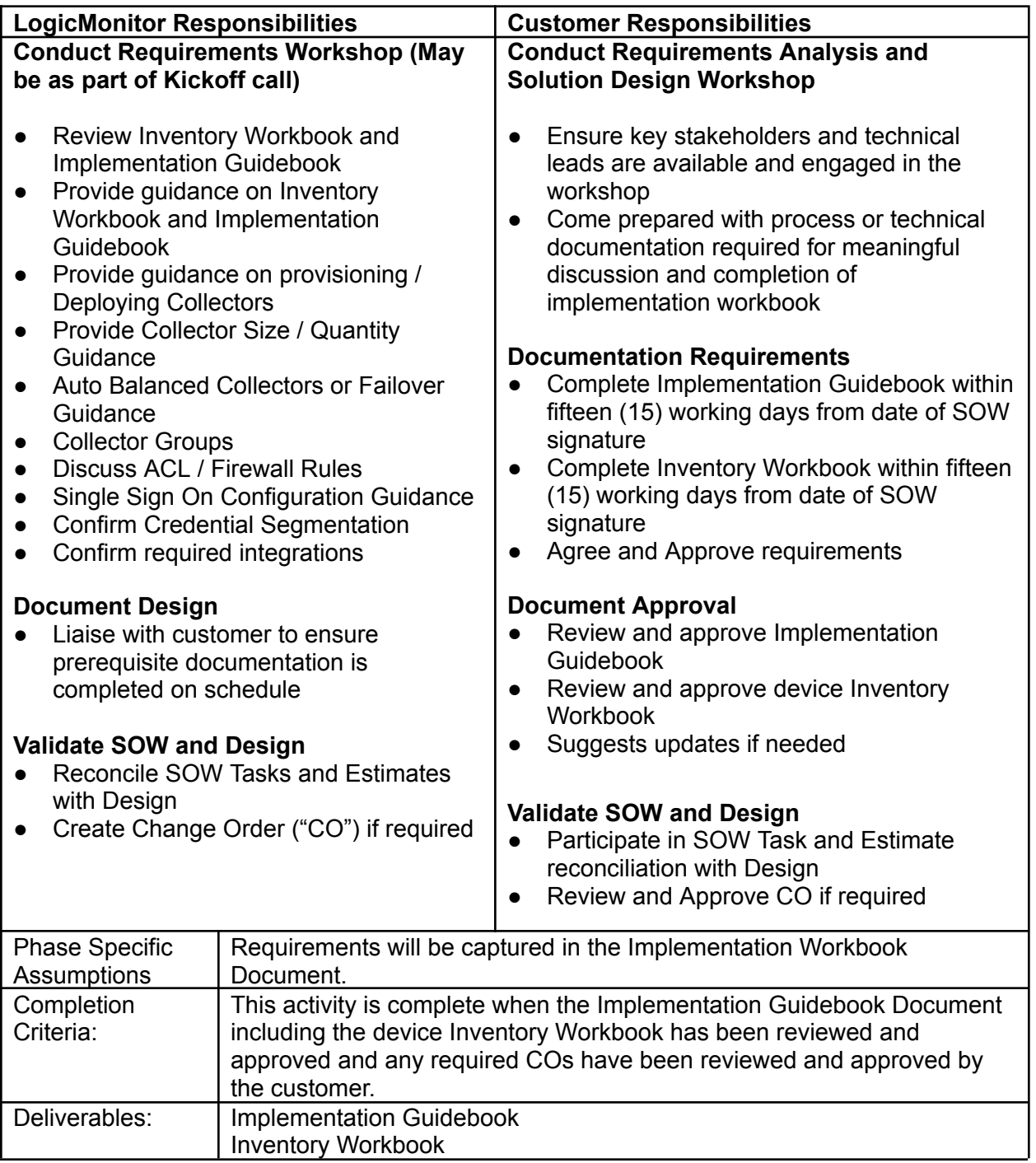

TABLE 3 – DESIGN

# <span id="page-11-0"></span>**3.4 Configuration**

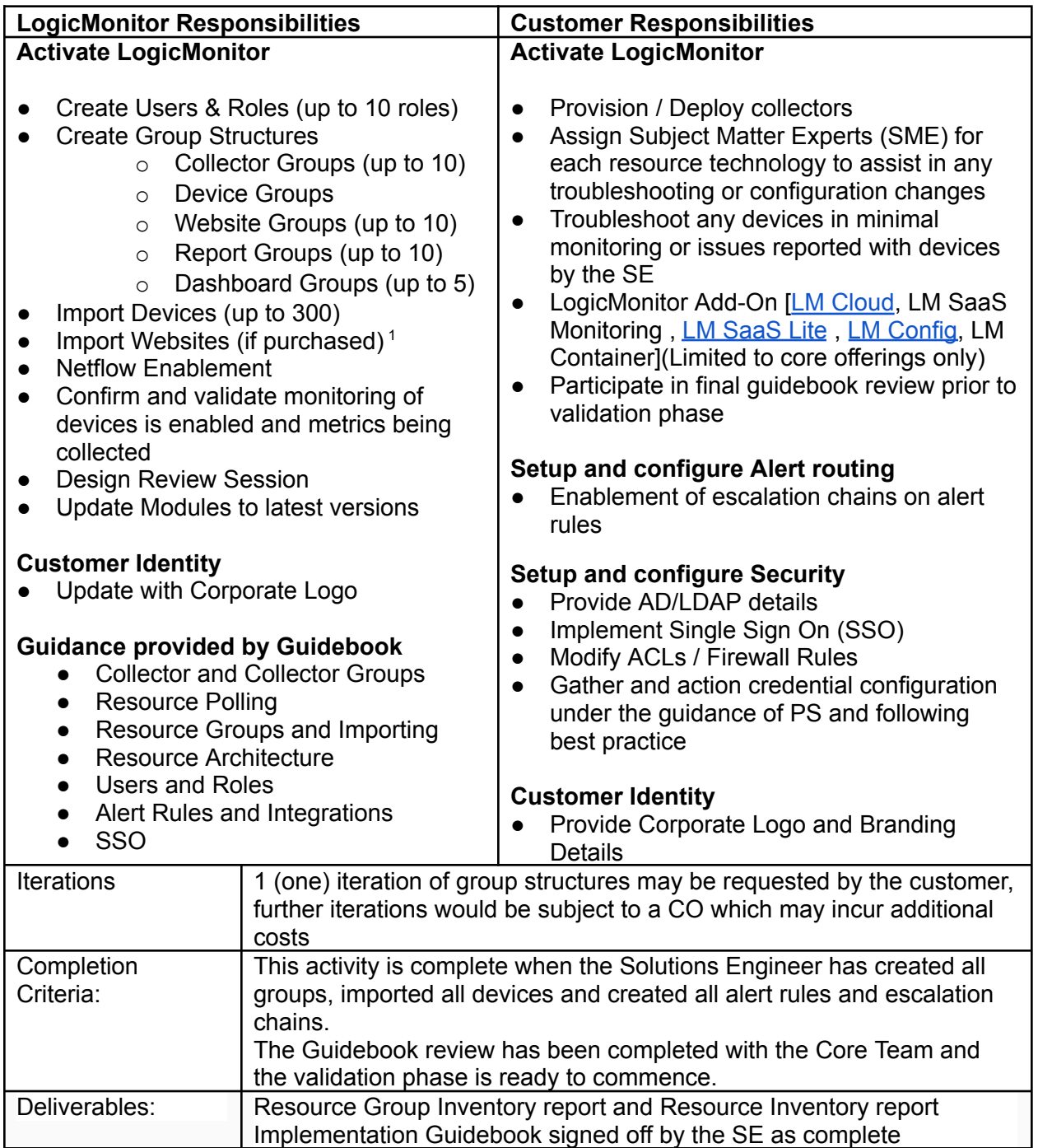

TABLE 4 – CONFIGURATION

### <span id="page-12-0"></span>**3.5 Validation**

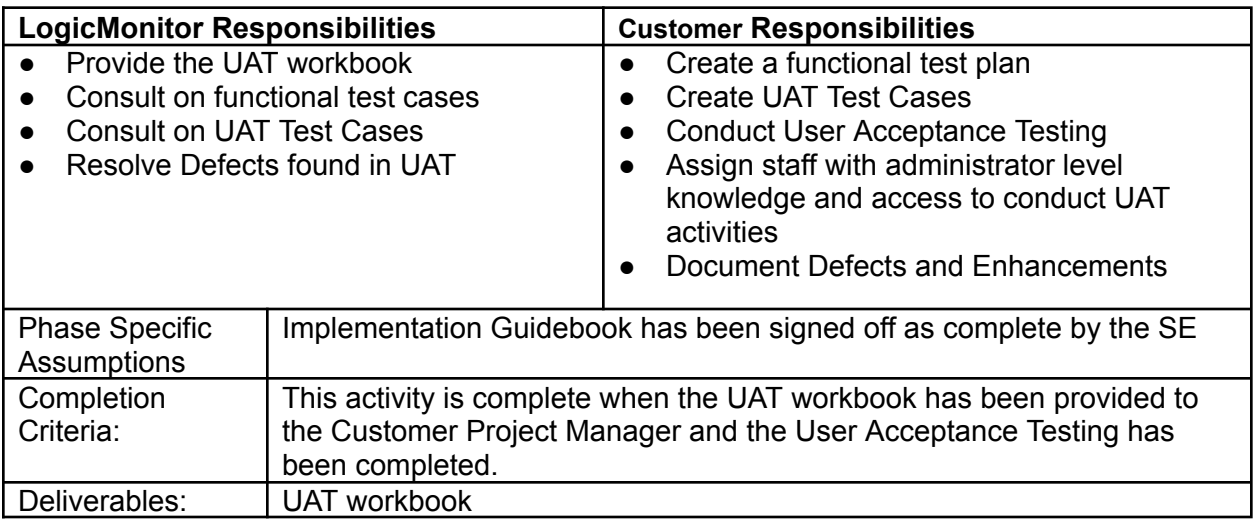

TABLE 5 – VALIDATION

#### <span id="page-12-1"></span>**3.6 Enable**

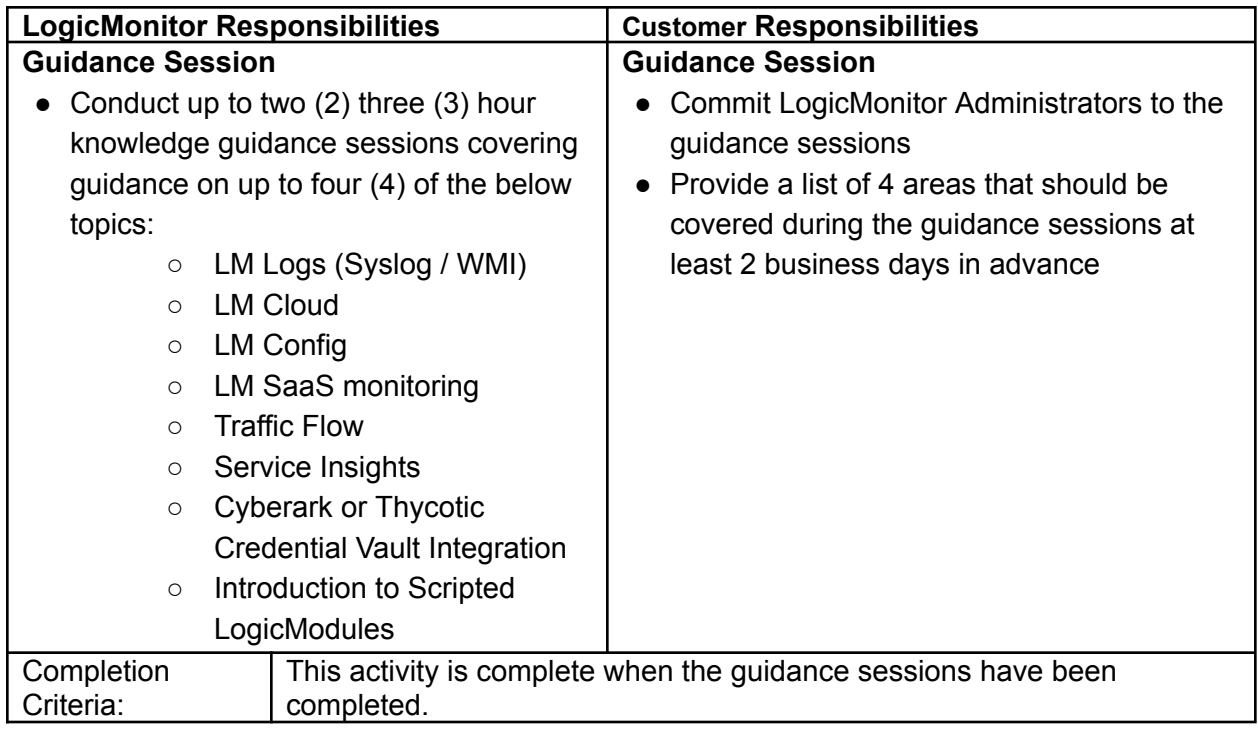

TABLE 6 – TRANSITION

#### <span id="page-13-0"></span>**3.7 Release**

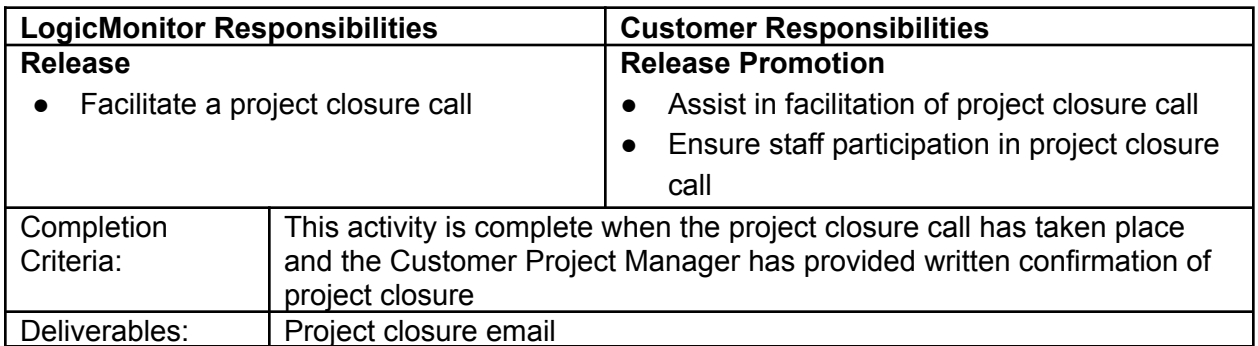

TABLE 7 – GO-LIVE

# <span id="page-14-0"></span>**4 Default Limitations and Assumptions**

This Statement of Work (SOW) provides estimates derived from Customer provided requirements and an understanding of all required 3rd party technologies to the best of our abilities, based on publicly available or Customer provided documentation. Any unforeseen 3rd party limitations or requirement changes that are outside of LogicMonitor's control may limit LogicMonitor's ability to deliver services.

Default limitations that are outside of LogicMonitor Professional Services team include:

- PS cannot modify the LogicMonitor product itself or its user interface. In general, PS will have the same level of access to the LogicMonitor platform as the Customer
- Any 3rd party technology required for delivery of PS solutions operates according to Customer provided documentation

The work to be performed and associated costs for this SOW is based upon the following assumptions:

- 1. Customer and LogicMonitor will execute this SOW on mutually agreed to terms and conditions.
- 2. The work performed under this SOW will be executed during business hours mutually agreed to by the LogicMonitor and Customer Project Managers.
- 3. Customer will provide appropriate access to physical locations and systems required by LogicMonitor engineers to perform tasks outlined in this SOW in a reasonable timeframe so as to not impact the project's schedule.
- 4. Prior to the start of this SOW, Customer will acquire all product licenses required for this SOW.
- 5. The content and format of all documentation and validation tests produced will be created according to LogicMonitor standard practices.
- 6. Customer project resources assigned to the project will remain consistent throughout the project. Any significant changes to Customer project resources may affect the project schedule, costs and may require a Change Order (CO) to be completed.
- 7. Customer and LogicMonitor will develop a mutually agreeable plan addressing when LogicMonitor engineers will be onsite. LogicMonitor recommends at least two (2) to four (4) weeks lead time to schedule consultants and make travel arrangements.
- 8. If a LogicMonitor engineer assigned to this SOW determines that there is a product problem that needs to be addressed during the delivery of this SOW, the LogicMonitor consultant will communicate the problem to either the Customer or the LogicMonitor product support team for resolution. Once the problem is turned over, the LogicMonitor consultant will not work on the identified product problem and will continue working on other SOW specific activities unless otherwise directed by Customer through the Change Order procedure.
- 9. For billing purposes, a person day is defined to be eight (8) hours per resource.
- 10. Customer is responsible for delivering any end user training not included in this SOW and for conducting User Acceptance Testing.
- 11. Customer is responsible for developing any end user training materials that are not part of the materials found in LM Academy and for training end users.
- 12. Customer is responsible for production deployment and go-live.

13. Customer is responsible for any organizational change management requirements that may result from this project.

Any change or non-compliance with the terms of this Assumptions section may negatively impact the estimated schedule, may cause an increase in the fees as outlined in the Labour Costs section, and provides LogicMonitor the right to terminate this SOW for its convenience. Customer shall pay LogicMonitor for services rendered and costs incurred through the date of termination. LogicMonitor shall provide Customer with written notice if any of these situations occur.

# <span id="page-16-0"></span>**5 Deliverables**

The following deliverables will be created and delivered based on LogicMonitor standard practices:

#### **Project Plan**

- Project scope
- Project management methodology
- Resource Overview (Team definitions and their responsibilities)
- Work Breakdown Structure (Kantata task tracker)

#### **Status Reports**

- General Comments
- Activities performed during the period
- Planned activities for the next reporting period
- Significant Issues/Risks
- Actions Items/Changes Needed

#### **Design Documents**

- Implementation Guidebook
- Inventory Workbook

#### **Test Plan**

● Uat tracker

#### **Release Plan**

- Project closure call
- Project closure email

# <span id="page-17-0"></span>**6 Project Acceptance and Success Criteria**

LogicMonitor warrants to Customer that the services shall be performed in a professional manner and in accordance with this SOW and applicable industry standards. LogicMonitor will consider the project complete and successful when any of the following criteria have been met:

- Deliverables conforming to the performance Completion Criteria of this SOW have been provided to the Customer, or
- The project is terminated by the terms of the SOW.

# <span id="page-18-0"></span>**7 Change Order**

All amendments to this SOW will be managed through CO. A copy of the CO form can be provided upon request. Increases to scope may result in increased professional fees. The CO will be completed by the LogicMonitor Project Coordinator and reviewed and approved via signature by both the LogicMonitor Project Coordinator and the Customer Project Manager.

Whenever there is conflict between the terms of a fully executed CO and those in the signed SOW or previously executed CO, the terms of the most recent fully executed CO will apply.

# <span id="page-19-0"></span>**8 Project Risk Mitigation**

LogicMonitor PS is committed to providing an exceptional Customer Experience throughout every engagement. To ensure a successful project that is completed on time and within budget, LogicMonitor recognizes the common risks associated that can impact delivery of the project.

- Rescheduling, canceling, or no-showing to scheduled sessions by the Customer
- Unallocated resources or low prioritization internally to complete assigned tasks
- Lack of access to project-related systems
- Scope extensions without sufficient planned budget
- Delayed feedback during UAT period to remediate identified issues

In an effort to mitigate the risks outlined above, LogicMonitor PS emphasizes the importance of **Project Preparedness**, **Communication**, and **Project Participation**.

**Project Preparedness**: As a collaborative effort, it is critical that Customers are prepared internally to provide the recommended inputs needed for a successful project. Here are some common items Customers can start preparing for in advance of Project Kickoff:

- If applicable, LogicMonitor PS will outline Project Prerequisites to be completed prior to the start of the project
- Ensuring internal stakeholders have been identified
- Access to systems needed for this engagement have been arranged
- Change Management processes that may impact the project have been identified and communicated to the LogicMonitor project team

**Communication**: Regular communication with the LogicMonitor Project Team and internal stakeholders will ensure that the project stays on track and resources can be adjusted accordingly. Remember and execute our "One, Two, Three" rule:

- **One**: LogicMonitor Professional Services can place a **1 time hold** on a project for up to 2 weeks of planned inactivity (at Customer's request)
- **Two**: communicate with LogicMonitor Professional Services at least every **2 weeks** to avoid project being put on hold
- **Three**: give LogicMonitor Professional Services at least **3 days** advance notice if the Customer is unable to attend a scheduled working session. Failure to do so will result in the scheduled session time being deducted from the project.

**Project Participation**: Timely participation throughout the project by the Customer will ensure continued progression of completing key milestones.

- If applicable, LogicMonitor PS will outline Customer Responsibilities (Section 2) within the Scope of Work that will outline minimum customer participation commitments that should be met
- Ensuring internal stakeholders and resources have prioritized tasks that are dependent on customer side configuration

● Updates, acknowledgements and/or contributions should actively be shared to LogicMonitor's collaborative project workspace unless alternative communication arrangements are made with the LogicMonitor Project Manager

This Statement of Work will expire **6 months** after the estimated project schedule if the delay is the direct result of Customer acts, omissions or failure to perform any relevant obligations, including fulfilling any Project Prerequisites, Customer Responsibilities or communications detailed in Project Risk Mitigation guidelines. Expired engagements will be non-refundable and cannot be converted to credits for future Professional Services engagements.

# <span id="page-21-0"></span>**9 Project Estimates**

#### <span id="page-21-1"></span>**9.1 Timeline**

This SOW will begin on a mutually agreed to date between Customer and LogicMonitor. A formal project timeline will be established prior to beginning the project.

Actual project start dates, milestones and completion dates are subject to prioritization, resource availability and coordination between LogicMonitor PS and the Customer.

The Customer understands that the timelines set forth below are estimates only and depend upon the Customers reasonable cooperation in the processes described in this SOW.

The following schedule is an initial term of estimated timeframe(s) required to deliver the items listed in this document:

#### <span id="page-21-2"></span>**9.1.1 Project Schedule**

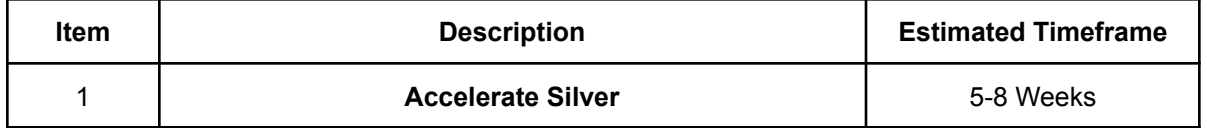

LogicMonitor PS Engagements are based on an initial term as outlined in the Project Schedule, commencing on the first working session scheduled after the Project Kickoff call between LogicMonitor and the Customer.

LogicMonitor will not extend the initial term due to delays of project delivery caused by Customer inability to complete Customer Responsibilities or maintain agreed meeting cadence. At the conclusion of the initial term, and each subsequent term thereafter, this project is available to be extended in (4) week increments by written notice at least (1) week prior to the end of the current term.

LogicMonitor shall provide the Customer with available extension options and invoice for the total amount agreed upon by LogicMonitor and the Customer. If applicable, LogicMonitor shall provide Customers with future invoices in advance of each Extension Term. Payment will be due upon receipt of the Extension Terms. LogicMonitor may suspend or cease delivery of Professional Services if payments are past due.

This Statement of Work will expire **6 months** after the estimated project schedule if the delay is the direct result of Customer acts, omissions or failure to perform any relevant obligations, including fulfilling any Project Prerequisites, Customer Responsibilities or communications detailed in Project Risk Mitigation guidelines. Expired engagements will be non-refundable and cannot be converted to credits for future Professional Services engagements.

#### <span id="page-22-0"></span>**9.2 Professional Fees**

The costs for this SOW are created for the proposed scope outlined above using standard LogicMonitor fixed fee terms.

#### <span id="page-22-1"></span>**9.2.1 Fixed Fee Costs**

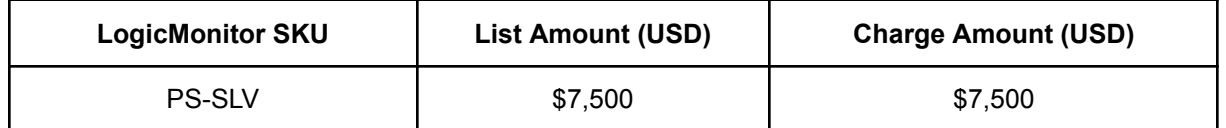

**Total Fees: \$7,500**

### <span id="page-22-2"></span>**9.3 Fees, Acceptance and Invoicing**

The total agreed fees for the items identified in this SOW are indicated in Fixed Fee Costs (Section 9.2.1). LogicMonitor, Inc. shall invoice the Customer for fees hereunder. The Customer shall pay LogicMonitor, Inc. pursuant to the payment terms specified in the Master Agreement. LogicMonitor, Inc. shall invoice fixed fee items up front.

© 2023 LogicMonitor, Inc.. All Rights Reserved.

# <span id="page-23-0"></span>**10 Approvals**

The parties may execute this SOW in one or more counterparts. The exchange of executed copies of this SOW or of executed signature pages to this SOW as an imaged document attached to an email transmission constitutes effective execution and delivery of this SOW and may be used for all purposes in lieu of a manually executed copy of this SOW.

THE PARTIES have executed this SOW through the signatures of their respective authorized representatives as of the latter of the two dates below.

Changes to scheduled services may be made up to two weeks prior to a scheduled Project start. Schedule changes and/or cancellations made within two weeks of the scheduled start may result in a change fee of 15% of the total Fees.

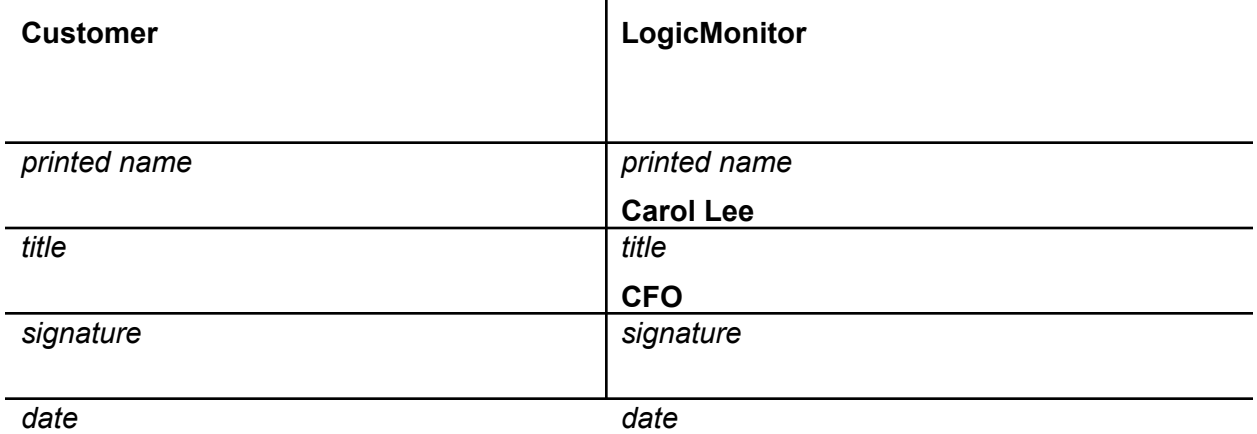

### <span id="page-24-0"></span>**Notes**

**1 Internal Web Check** - Basic: non-script, Internal Web Check using Basic or NTLM authentication (only), limited up to 3 Steps

**<sup>2</sup> LogicModules** - Core Modification: an existing, built-in (core) LogicModule modification, limited to the following use cases:

- Adding or modifying 1 DataSource [Datapoint](https://www.logicmonitor.com/support/logicmodules/datasources/datapoints/datapoint-overview)
- Manually adding 1 instance to a multi-instance DataSource, under 1 Device
- Adding or modifying 1 [Config](https://www.logicmonitor.com/support/logicmodules/articles/config-checks)Source Config Check
- Adding or modifying 1 DataSource Datapoint or EventSource Alert Message
- Adding or modifying 1 DataSource or EventSource Filter

#### <span id="page-24-1"></span>**Preparation and Prerequisite Resources for New Customers**

New LogicMonitor Customers can prepare for implementation by reading and downloading the following files:

- LogicMonitor Implementation Readiness [Recommendations](https://www.logicmonitor.com/support/getting-started/implementation-readiness/logicmonitor-implementation-readiness-recommendations-for-enterprise-customers) for Enterprise Customers
- Top Dependencies for LogicMonitor Enterprise [Implementation](https://www.logicmonitor.com/support/getting-started/implementation-readiness/top-dependencies-for-logicmonitor-enterprise-implementation)
- Implementation Guidebook A signed record of the required portal setup filled in by the customer for the specific requirements during the project. It is required to be filled out to enable the delivery of the customer portal. There will be guidance given and an opportunity to ask questions on the Guidebook during the project kick off call. Further details and guidance on this will be available via the Project Manager.
- Inventory Workbook A record that will be used for data extraction to build group structures, import devices, provide collector counts and sizing, build user accounts, and default roles. Alternatively, if you already have a CSV export of your device inventory information similar to our document; you can provide us with that and we will review and process it to extract the relevant data we need to get started.

### <span id="page-24-2"></span>**Terminology and Definitions**

The following terms and abbreviations are used throughout this Statement of Work and within Professional Services engagements:

AE: Account Executive CO: Change Order CSM: Customer Success Manager PM: Project Manager PS: Professional Services

SA: Solutions Architect SE: Solutions Engineer SOW: Statement of Work TS: Technical Support UAT: User Acceptance Testing

# <span id="page-25-0"></span>**Copyright**

LogicMonitor® and the LogicMonitor logo are trademarks or registered trademarks of LogicMonitor, Inc., in the U.S. and may be registered or pending registration in other countries. All other trademarks, trade names, service marks and logos referenced herein are the property of their respective owners.

The information contained in this documentation is proprietary and confidential. Your use of this information and LogicMonitor is subject to the terms and conditions of the applicable End-User License Agreement and/or Nondisclosure Agreement and the proprietary and restricted rights notices included therein.

© 2023 LogicMonitor, Inc.. All Rights Reserved.

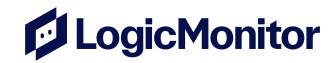

LogicMonitor, Inc.

820 State Street Fl 5 Santa Barbara, California, 93101 Phone: (888) 415-6442